## **Hintergrundfarbe 3D-View-Panel einstellen**

Die Hintergrundfarbe für das 3D-View-Panel kann in jedem Modul über die Icon-Taste [Settings] eingestellt bzw. geändert werden.

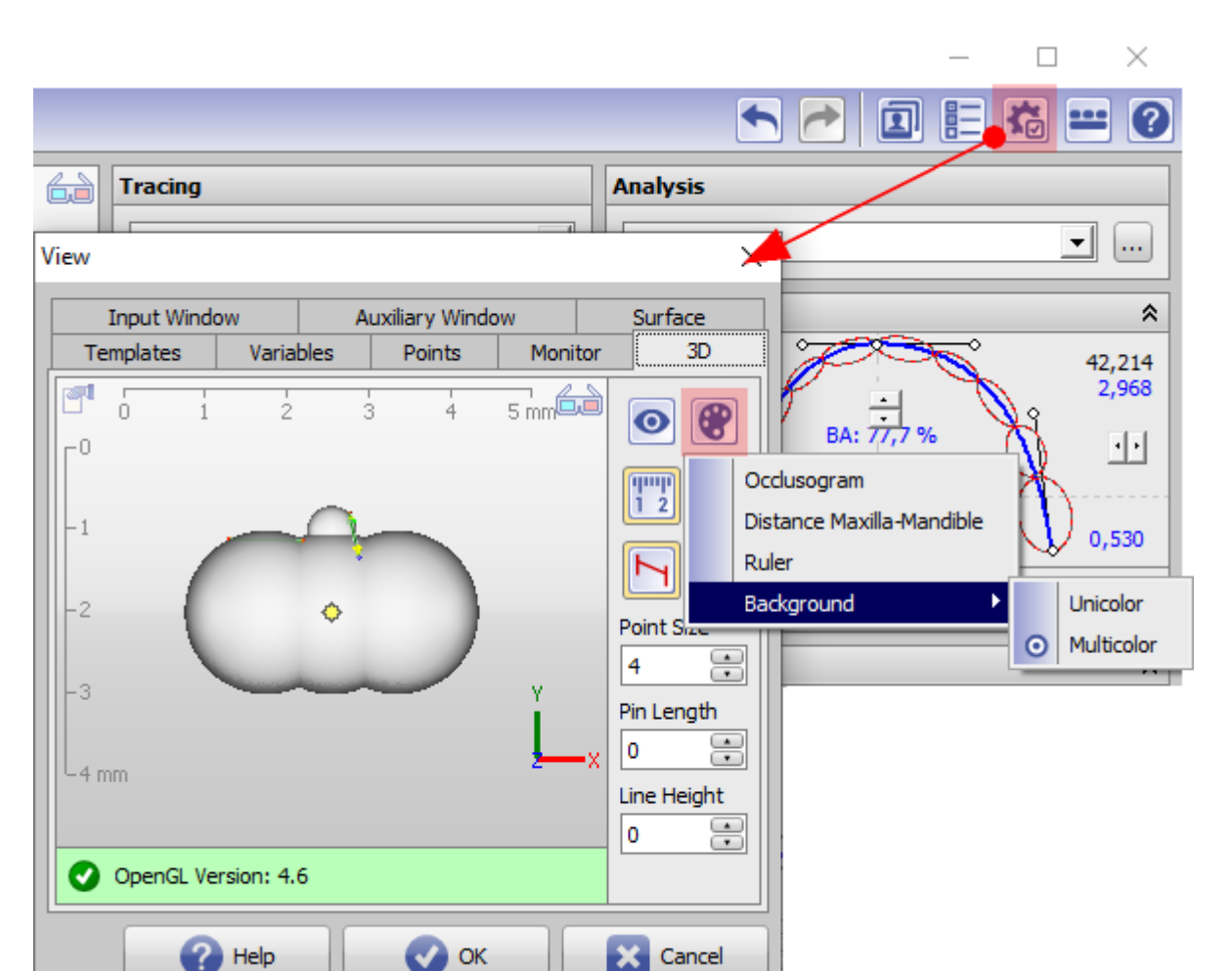

From: <http://www.onyxwiki.net/>- **[OnyxCeph³™ Wiki]**

Permanent link: **<http://www.onyxwiki.net/doku.php?id=3dviewbgcolor>**

Last update: **2021/07/09 09:52**

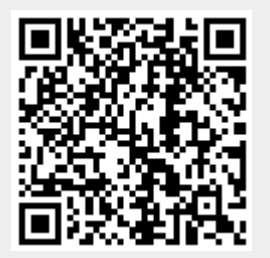